# **Inbound Filing Away of Emails and Email Attachments – System Steps**

<span id="page-0-0"></span>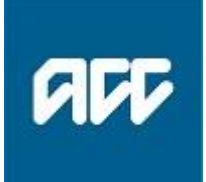

# **How to File-away Inbound Emails and Email attachments from an Individual or Shared Email Inbox**

Use these steps when you need to File-away one the following into Eos:

- An email contact
- A document that you've received via email
- A document you've scanned and then emailed to yourself.

# **System Steps**

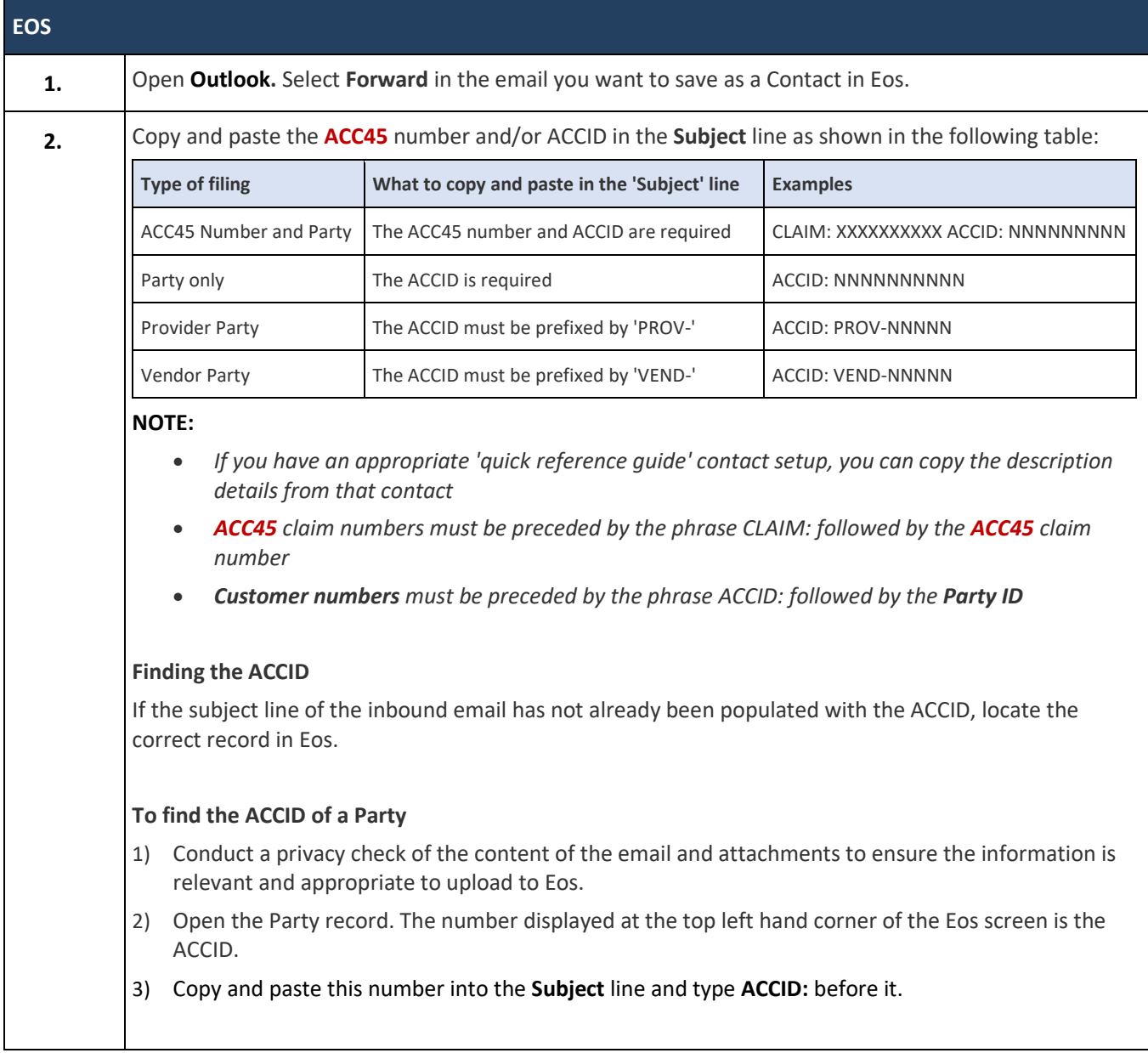

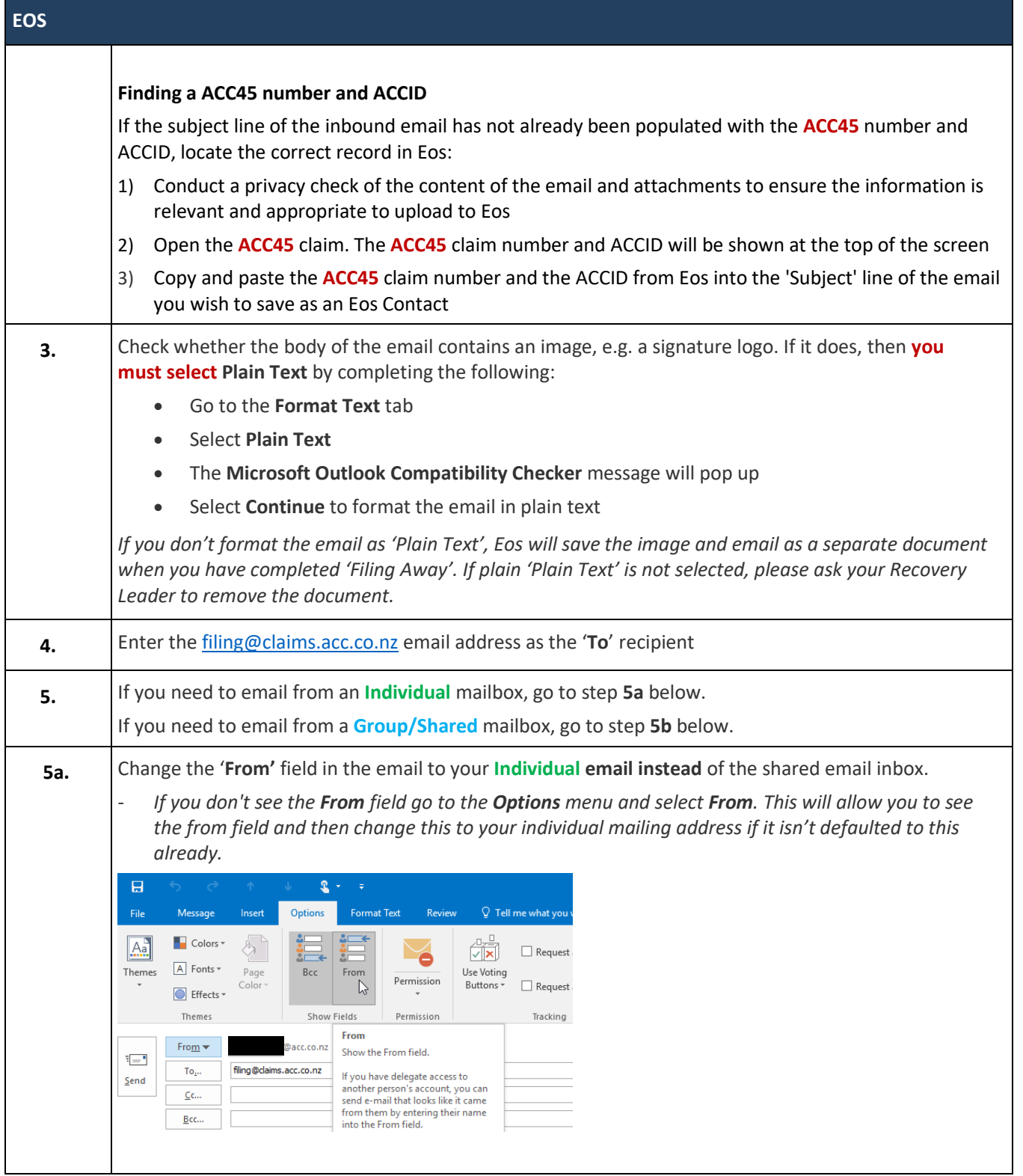

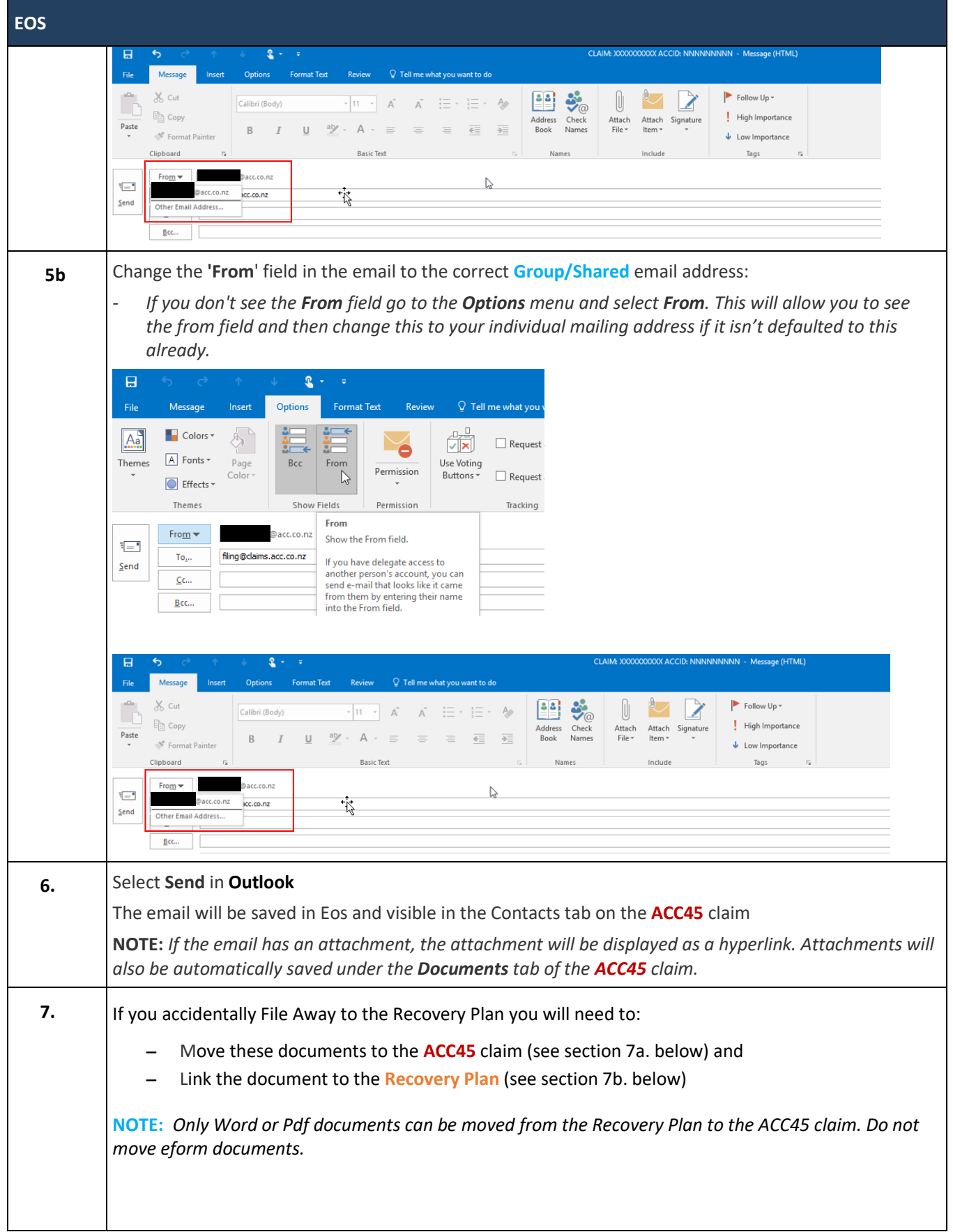

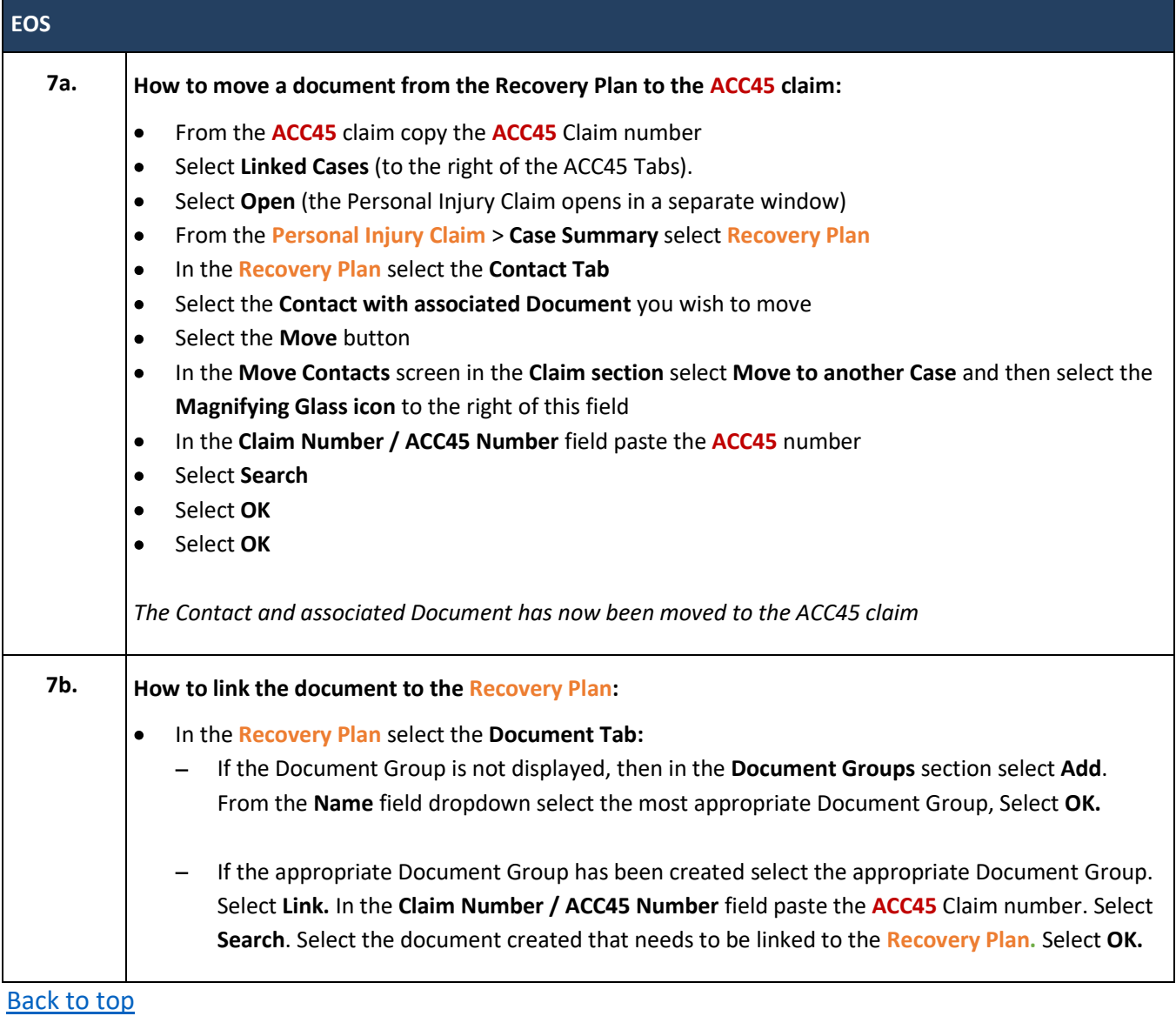

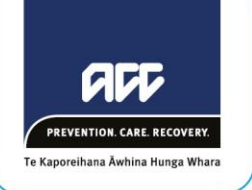

*Version 1.8*

# **Customer Communication Guide** Channels and Technologies

*March 2020*

# **Contents**

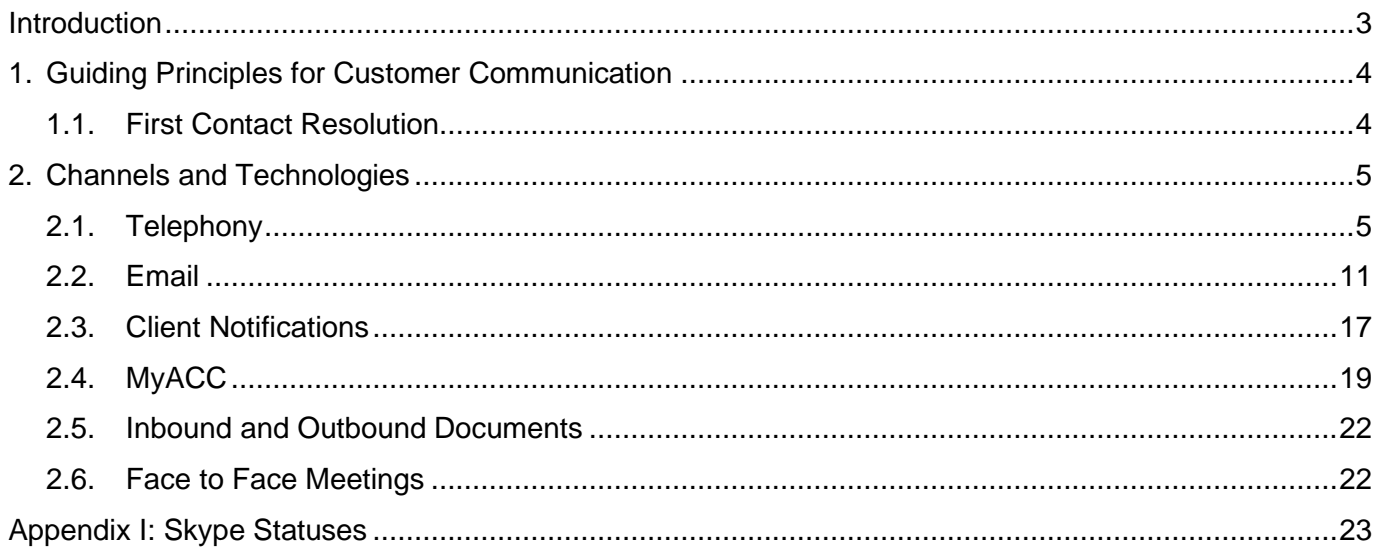

**Out of scope**

# **2.2. Email**

# **What it is**

We engage with our customers using emails in two ways:

- Sending emails from Eos from the client's ACC45 claim These can be as automatic notifications, or manual notifications by using the Eos Email toolkit. You can also use Outlook to respond to emails but claim related emails should be sent from Eos.
- Eos contains blank and pre-populated templates which once selected, open in Outlook for you to populate the message content. Once the email has been sent; it is recorded as a contact in Eos.
- Sending and receiving emails directly via Outlook Admin and Assisted teams will receive emails via group email addresses, while Supported and Partnered teams may receive emails directly. If an email is sent via a response in Outlook, File Away needs to be Bcc'd in order to show as a contact on the client record.

To learn how to [File an Outlook email as an Email Contact,](http://thesauce/team-spaces/eos-online-help/contact/email-toolset/file-an-inbound-email/index.htm#How%20to:%20File%20an%20Outlook%20email%20as%20an%20Email%20Contact) see the Eos Online Help information.

# **How we use it**

# **Supported, Partnered and Claims Assessment teams**

Staff working in the Supported, Partnered and Claims Assessment teams have their own individual ACC email addresses for receiving communications from customers. The Eos toolkit should still be used for responding to customers where possible, and the same templates can be accessed.

# **Administration and Assisted teams**

Administration and Assisted teams use shared email addresses for inbound and outbound communication. These are:

- Recovery Admin (sensitive claims): [recoveryadmin1@acc.co.nz](mailto:xxxxxxxxxxxxxx@xxx.xx.xx)
- Recovery Admin (non-sensitive claims): [recoveryadmin@acc.co.nz](mailto:xxxxxxxxxxxxx@xxx.xx.xx)
- Recovery Assistants (sensitive claims): [assistedrecovery1@acc.co.nz](mailto:xxxxxxxxxxxxxxxxx@xxx.xx.xx)
- Recovery Assistants (non-sensitive claims): [assistedrecovery@acc.co.nz](mailto:xxxxxxxxxxxxxxxx@xxx.xx.xx)
- Enabled recovery: [enabledrecovery@acc.co.nz](mailto:xxxxxxxxxxxxxxx@xxx.xx.xx)

# **Administration - Inbound Document Management**

The Inbound Document Management team uploads and tasks documents sent to the [claimsdocs@acc.co.nz](mailto:xxxxxxxxxx@xxx.xx.xx) address. This address receives emailed documents that have been:

- redirected from transitioned branch email addresses
- sent from providers and clients when they are unsure of what team or individual is managing the claim.

# **Business Customers**

- General Business queries: [business@acc.co.nz](mailto:xxxxxxxx@xxx.xx.xx)
- Claims queries: [claims@acc.co.nz](mailto:xxxxxx@xxx.xx.xx)

# **Managing team inboxes**

For teams working in a task-based way (eg Assisted Recovery and Recovery Administration), Salesforce will assign email tasks which are generated based on emails that reach the shared inbox. When you're assigned an email task in Salesforce, you will then navigate to the appropriate inbox and use the 'Copy Search' string from Salesforce to find the email you need to action. This will include responding to customers, filing away emails, creating action tasks and reviewing and releasing Smartgate emails.

# **Sending safe emails using Smartgate**

When using your ACC email account, you are responsible for ensuring your emails and attachments are accurate and contain only relevant content for the intended recipient(s). Emails to non-ACC email addresses with attachments are checked by Smartgate for privacy, client information, and profanity.

Once an email has been screened, you will receive a quarantined email from Smartgate prompting you to re-check the contents and recipients. The email will only be sent once you've confirmed this by replying to the Smartgate email. **You must open the original email and fully check the content and addresses are correct.**

For teams working in a task-based way (Recovery Administration and Assisted Recovery), team members managing the group Outlook inbox are responsible for appropriately reviewing and responding to Smartgate emails. Refer to the [Sending safer emails process](http://thesauce/resources-and-tools/policy-legislation/corporate-policies-a-z/email-and-instant-messaging/sending-safer-emails-process/index.htm) on The Sauce.

For more on replying to Smartgate quarantine emails, please see the [Complete Inbound Client](https://go.promapp.com/accnz/Process/Minimode/Permalink/lZV8QgSKFh4dHQLZGZRY1)  [Related Emails \(Shared Inbox\)](https://go.promapp.com/accnz/Process/Minimode/Permalink/lZV8QgSKFh4dHQLZGZRY1) process in Promapp.

# **Email signatures**

The signatures below show you what your email signature in Outlook should look like.

*Important: Team members working in a many-to-many way (e.g. Assisted, Payments, Recovery Administration) do not include a name or location in their signature for now.*

For example, a Recovery Administrator in the Hamilton Hub would have this signature:

**Recovery Administration |** Kaiāwhina [recoveryadmin@acc.co.nz](mailto:xxxxxxxxxxxxx@xxx.xx.xx) Fax 0800 222 890 PO Box 952 / Hamilton 3240 / New Zealand www.acc.co.nz

ACC cares about the environment – please don't print this email unless it is really necessary. Thank you.

Recovery Coordinators, Recovery Partners and other CSD staff not working in many-to-many support teams should review the [Client Centred Language and use of Te Reo](http://thesauce/intra/groups/intranet_content/documents/resources_and_tools/ts181533.pdf?d=1564714583.262) information and include the Maori terms for your role and hub/site location in your signature.

For example, a Recovery Coordinator based at Wellington Site would have this signature:

**John Mystery,** Recovery Coordinator | Kaiārahi Wellington Site | Whare Manaaki o Te Whanga-nui-a-Tara

Tel 0800 222 435 Ext <Case owner extension> <Case Owner email address> [www.acc.co.nz](http://www.acc.co.nz/)

ACC cares about the environment – please don't print this email unless it is really necessary. Thank you..

Guidance on how to [Create an email signature](http://thesauce/how-to/settling-in-at-acc/set-up-work-station/create-an-email-signature/index.htm) in Outlook is available on The Sauce

# *All email signatures*

# **Recovery Administration |** Kaiāwhina

## [recoveryadmin@acc.co.nz](mailto:xxxxxxxxxxxxx@xxx.xx.xx)

Fax 0800 222 890 PO Box 952 / Hamilton 3240 / New Zealand www.acc.co.nz

## **Or (remove one)**

PO Box 408 / Dunedin 9054 / New Zealand

[www.acc.co.nz](http://www.acc.co.nz/)

ACC cares about the environment – please don't print this email unless it is really necessary. Thank you.

# **Recovery Administration |** Kaiāwhina

Client Information Requests <Individual email address>

Tel 0800 101 996 Fax 0800 222 890 CIT / PO Box 952 / Hamilton 3240 / New Zealand www.acc.co.nz

## **Or (remove one)**

CIT / PO Box 408 / Dunedin 9054 / New Zealand

### [www.acc.co.nz](http://www.acc.co.nz/)

ACC cares about the environment – please don't print this email unless it is really necessary. Thank you.

# *To be used when supporting Sensitive claims only – note the different email and address details*

# **Recovery Administration |** Kaiāwhina

[recoveryadmin1@acc.co.nz](mailto:xxxxxxxxxxxxxx@xxx.xx.xx) Fax 0800 222 890 SCU / PO Box 1426 / Wellington 6140 / New Zealand [www.acc.co.nz](http://www.acc.co.nz/)

ACC cares about the environment – please don't print this email unless it is really necessary. Thank you.

# *Client Information Team (CIT) Document Management Team (DMT)*

# **Recovery Administration |** Kaiāwhina Document Management

<Individual email address>

Tel 0800 101 996 Fax 0800 222 890 DMT / PO Box 952 / Hamilton 3240 / New Zealand www.acc.co.nz

# **Or (remove one)**

DMT / PO Box 408 / Dunedin 9054 / New Zealand

[www.acc.co.nz](http://www.acc.co.nz/)

ACC cares about the environment – please don't print this email unless it is really necessary. Thank you.

# *To be used when supporting Sensitive claims only – note the different email address and extension*

**Assisted Recovery** | Kaitautoko

Tel 0800 222 435 Ext 13 [assistedrecovery1@acc.co.nz](mailto:xxxxxxxxxxxxxxxxx@xxx.xx.xx) [www.acc.co.nz](http://www.acc.co.nz/)

ACC cares about the environment – please don't print this email unless it is really necessary. Thank you.

# **Assisted Recovery** | Kaitautoko

Tel 0800 222 435 Ext 12 [assistedrecovery@acc.co.nz](mailto:xxxxxxxxxxxxxxxx@xxx.xx.xx) [www.acc.co.nz](http://www.acc.co.nz/)

ACC cares about the environment – please don't print this email unless it is really necessary. Thank you.

# **Enabled Recovery** | Kaitautoko

Tel 0800 222 435 Ext 11 enabledrecovery@acc.co.nz [www.acc.co.nz](http://www.acc.co.nz/)

ACC cares about the environment – please don't print this email unless it is really necessary. Thank you.

# **Case owner name,** Recovery Coordinator | Kaiārahi

# <Site or Hub in English | Te Reo Translation>

Tel 0800 222 435 Ext <Case owner extension> <Case Owner email address> [www.acc.co.nz](http://www.acc.co.nz/)

ACC cares about the environment – please don't print this email unless it is really necessary. Thank you.

# **Case owner name,** Recovery Partner | Kaihāpai

# <Site or Hub in English | Te Reo Translation>

Tel 0800 222 435 Ext <Case owner extension> | <Case Owner direct dial number> <Case Owner email address> [www.acc.co.nz](http://www.acc.co.nz/)

ACC cares about the environment – please don't print this email unless it is really necessary. Thank you.

# **Cover Assessment |** Kairuruku

Tel 0800 101 996 Ext <Team extension> Fax 0800 222 890 <Team or individual email address> [www.acc.co.nz](http://www.acc.co.nz/)

ACC cares about the environment – please don't print this email unless it is really necessary. Thank you.

# **Team Leader name,** Team Leader | Kaiwhakahaere

<Site or Hub in English | Te Reo Translation>

# **Payments |** Kairuruku

Tel 0800 101 996 Ext 84597 Fax 0800 222 890 [clientpayments@acc.co.nz](mailto:xxxxxxxxxxxxxx@xxx.xx.xx) www.acc.co.nz

ACC cares about the environment – please don't print this email unless it is really necessary. Thank you.

# **Treatment & Supports |** Kairuruku

Tel 0800 101 996 Ext <Team extension> Fax 0800 222 890 <Team or individual email address> [www.acc.co.nz](http://www.acc.co.nz/)

ACC cares about the environment – please don't print this email unless it is really necessary. Thank you.

**Client Service Leader name,** Client Service Leader | Kaitātaki

<Site or Hub in English | Te Reo Translation>

Tel 0800 222 435 Ext < Team Leader extension> <Team Leader email address> [www.acc.co.nz](http://www.acc.co.nz/)

<span id="page-11-0"></span>ACC cares about the environment – please don't print this email unless it is really necessary. Thank you.

Tel 0800 222 435 Ext < Client Service Leader extension> < Client Service Leader email address> [www.acc.co.nz](http://www.acc.co.nz/)

ACC cares about the environment – please don't print this email unless it is really necessary. Thank you.

**Out of scope**